### УДК 629.7.05

# **А.Ю. СОКОЛОВ, ВАТИК М. ХУССЕЙН**

### *Национальный аэрокосмический университет им. Н.Е. Жуковского «ХАИ», Украина*

# **МЕТОДЫ ФОРМИРОВАНИЯ ПАРАМЕТРОВ ПРОСТРАНСТВЕННОГО ДВИЖЕНИЯ ОБЪЕКТА НА ОСНОВЕ ОБРАБОТКИ ВИЗУАЛЬНОЙ ИНФОРМАЦИИ**

*Целью работы является разработка комплекса методов для формирования параметров пространственного движения летательного аппарата во время посадки в область, заданную сигнальными объектами на основе обработки видеопотока. В работе рассматривается задача выделения контуров опорных точек изображения, соответствующих сигнальным объектам, на основе предварительной обработки изображения, а также задача определения параметров движения – углов поворота и смещений на основе анализа двух изображений, получаемых в последовательные моменты времени. В качестве программного средства выбрана среда моделирования MatLab.*

*Ключевые слова: навигация, динамическая система, сигнальные объекты, посадка, летательный аппарат, видеоуправление.*

#### **Введение**

Современные системы управления динамическими объектами оснащаются все более разнообразными сенсорами, среди которых видеосистемы занимают одно из первых мест. Обработка видеопотока, получаемого из установленной на объекте видеосистемы, предполагает дискретизацию видеосигнала на фиксированное множество изображений, каждое из которых несет определенную информацию о пространственном положении объекта и параметрах внешней среды. Актуальной представляется разработка методов расчета траектории движения объекта на основе слежения за специальными так называемыми сигнальными объектами (СО), расположенными в пространственной среде [1]. Предлагается задача определения параметров движения рассматривать как многократное решение задачи определения пространственного движения на основе анализа двух последовательных кадров видеопотока. Наряду с задачей расчета параметров движения важной является разработка эффективных по быстродействию методов предварительной обработки изображения, с целью обнаружения на нем координат сигнальных объектов. Ниже предложены методы решения этих задач.

### **1. Обработка изображений**

Обработка текущего кадра видеопотока предполагает выполнение набора операций: преобразование снимка в черно-белый формат, выделение контуров сигнальных объектов и передачу полученных координат в блок расчета пространственных параметров объекта.

Анализ известных решений показал, что одним из эффективных методов является применение различных библиотек среды моделирования MatLab. Рассмотрим более подробно применение данного пакета в задачах обработки изображений.

#### **1.1. Обработка бинарных изображений**

Интегрированные среды для цифровой обработки изображений и сигналов содержат мощные средства для инженерно-научных расчетов и визуализации данных [2]. К таким пакетам относится Image Processing Toolbox (IPT) системы MATLAB, разработанный фирмой MathWorks. Этот пакет владеет мощными средствами для обработки изображений. Они имеют открытую архитектуру и позволяют организовывать взаимодействие с аппаратурой цифровой обработки сигналов, а также подключать стандартные драйверы. Объектом исследования задачи обработки видеоданных является изображение. Рассмотрим особенности представления изображений в IPT.

Изображения бывают *векторными* и *растровыми*. Векторным называется изображение, описанное в виде набора графических примитивов. Растровые же изображения представляют собой двумерный массив, элементы которого (пиксели) содержат информацию о цвете. В цифровой обработке используются растровые изображения [3 – 6]. Они в свою очередь делятся на типы – *бинарные*, *полутоновые*, *палитровые*, *полноцветные*. Элементы *би-* нарного изображения могут принимать только два значения - 0 или 1. Природа происхождения таких изображений может быть самой разнообразной. Но в большинстве случаев они получаются в результате обработки полутоновых, палитровых или полноцветных изображений методами бинаризации с фиксированным или адаптивным порогом. Бинарные изображения обладают очевидным преимуществом при передаче данных, что является ключевым фактором для задачи оперативного управления динамическим объектом на основе анализа изображений. Кроме того, поскольку бинарные изображения сохраняют информацию о силуэте объекта, этого достаточно, чтобы в задаче обнаружения сигнальных объектов на изображении можно было определить контуры СО.

Таким образом, целевым объектом первичной обработки исходного изображения из видеопотока является формирование бинарного изображения, на основании которого необходимо определить геометрические центры СО.

Покажем, что интересующие нас геометрические характеристики СО можно извлечь из проекций бинарных изображений. Проекции гораздо легче хранить и обрабатывать.

Начнем со случая, когда в поле зрения находится объект, а все остальное считается "фоном". Если объект оказывается заметно темнее (или светлее) чем фон, легко определить характеристическую функцию  $b(x, y)$ , которая равна нулю для всех точек изображения, соответствующих фону, и единице для точек на объекте (рис.1) или наоборот.

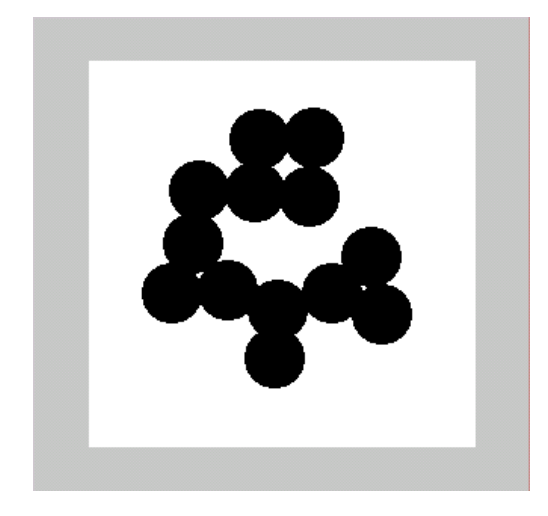

Рис. 1. Бинарное изображение, определяемое характеристической функцией b(x, y), которая принимает значения "нуль" и "единица"

Часто бинарное изображение получают пороговым разделением исходного изображения. Опе-

рация порогового разделения заключается в том, что характеристическая функция полагается равной нулю в точках, где яркость больше некоторого порогового значения, и единице, где она не превосходит его (или наоборот).

Прежде всего, мы можем вычислить различные геометрические характеристики изображения, например, размер и положение сигнального объекта. Если в поле зрения находится более одного СО, то можно определить топологические характеристики имеющейся совокупности объектов.

Характеристическая функция  $b(x, y)$  определена в каждой точке изображения.

Пусть в поле зрения находится лишь один объект. Если известна характеристическая функция b(x, y), то площадь объекта вычисляется следующим образом:

$$
A = \iint\limits_{I} b(x, y) dx dy,
$$

где интегрирование осуществляется по всему изображению І. При наличии более одного объекта эта формула дает возможность определить их суммарную площадь.

В системе MatLab этой операции соответствует функция BWAREA - вычисление площади объек-TOB.

 $L=imread('test.bmp');$  $L = double(L);$  $imshow(L)$ ;  $S=bwarea(L(:,:,:])$ 

Определим положение геометрического центра СО (рис. 2).

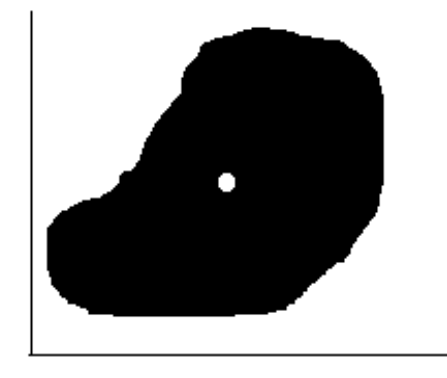

Рис. 2. Положение области на бинарном изображении, которое можно определить ее геометрическим центром

Геометрический центр - это центр масс однородной фигуры той же формы. В свою очередь центр масс определяется точкой, в которой можно сконцентрировать всю массу объекта без изменения его первого момента относительно любой оси. В двумерном случае первый момент относительно оси х рассчитывается по формуле

$$
X \iint_{I} b(x, y) dxdy = \iint_{I} xb(x, y) dxdy,
$$

а относительно оси у - по формуле

$$
Y \iint\limits_{I} b(x, y) dx dy = \iint\limits_{I} yb(x, y) dx dy
$$

где (X, Y) - координаты геометрического центра.

Положение геометрического центра СО - необходимая, но не единственная характеристика. Часто необходимо оценить ориентацию СО, то есть ось, вдоль которой вытянут объект. Обычно выбирают ось минимального второго момента. Она представляет собой двумерный аналог оси наименьшей инерции. Нам необходимо найти прямую, для которой интеграл от квадратов расстояний до точек объекта минимален:

$$
E = \iint_{I} \gamma^2 b(x, y) dx dy,
$$

где у - расстояние вдоль перпендикуляра от точки с координатами (х, у) до искомой прямой.

В пакете MatLab операции определения центра масс, ориентации а также другие морфометрические признаки вычисляются с помощью функции **IMFEATURE.** 

Множество возможных измерений данной функции включает следующий список:

'Area' 'ConvexHull' 'EulerNumber' 'Centroid' 'ConvexImage' 'Extrema' 'BoundingBox' 'ConvexArea' 'EquivDiameter' 'MajorAxisLength' 'Image' 'Solidity' 'MinorAxisLength' 'FilledImage' 'Extent' 'Orientation' 'FilledArea' 'PixelList' 'Eccentricity'

В системе МАТLAВ бинарные изображения представляются в формате logical. Бинарные изображения содержат пиксели со значением только ноль и единица. Пиксели со значением 0 отображаются как черные, а пиксели со значением 1 - как белые

Для визуализации бинарных изображений используется одна из функций - imshow или imtool с описанием матрицы изображения в качестве аргумента. Рассмотрим пример считывания бинарного изображения в рабочее пространство МАТLAВ и последующую визуализацию изображения. Далее будем использовать название BW для представления бинарных изображений в рабочем пространстве:

> $BW = imread('circles.png');$  $imshow(BW)$

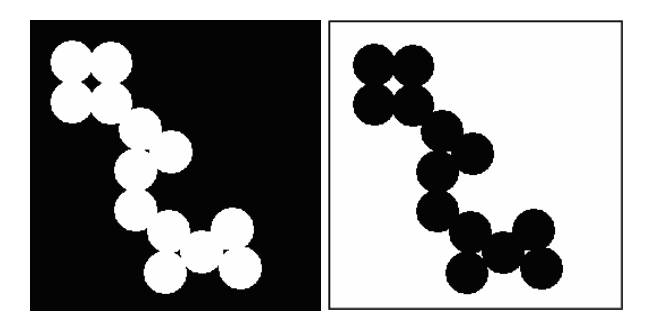

### Рис. 3. Представление прямого и инвертированного бинарного изображения

В некоторых случаях бинарные изображение необходимо инвертировать, т.е. пиксели со значением 0 отображать как белые, а пиксели со значением 1 отображать как черные. Для этого необходимо использовать оператор NOT (~). Например,

### $imshow(\sim BW)$

Также существует возможность отображения бинарного изображения с использованием синтаксиса палитры индексных изображений. Например, рассмотрим команду, в которой задается палитра, в результате использования которой пиксели с нулевыми значениями будут отображаться красным цветом, а с со значением 1 - синим цветом%

imshow $(BW, [1 0 0; 0 0 1])$ 

# 1.2. Обнаружение опорных точек для полутонового изображения

В случае невозможности получения опорных областей в бинарных изображениях необходимо для исходного полутонового изображения определить границы областей. Для полутоновых изображений определение геометрических характеристик опорных точек является не такой тривиальной задачей, как для бинарных изображений, поскольку значения пикселей имеют значительно большую градацию, превышающую два значения - 0 или 1. Тогда в первую очередь необходимо решить задачу выделения и локализации границ опорной фигуры. Границы это такие кривые на изображении, вдоль которых происходит резкое изменение яркости или ее производных по пространственным переменным. Наиболее интересны такие изменения яркости, которые отражают важные особенности изображаемой поверхности. К ним относятся места, где ориентация поверхности меняется скачкообразно, либо один объект загораживает другой, либо ложится граница отброшенной тени, либо отсутствует непрерывность в отражательных свойствах поверхности и т.п. В любом случае нужно локализовать места разрывов яркости или ее производных, чтобы узнать нечто о вызвавших их свойствах изображенного объекта.

Рассмотрим также применение дифференциальных операторов для выделения тех особенностей изображения, которые помогают локализовать участки, где можно обнаружить фрагмент границы.

Интуитивно краем обычно является граница между двумя областями, каждая из которых имеет приблизительно равномерную яркость.

При выделении границ целесообразно предварительно усилить (обострить) края на изображении, увеличивая перепады яркости в их окрестности. Рассмотрим алгоритм усиления границ.

Простейшей моделью края на изображении является прямая, разделяющая две контрастные области (рис. 4).

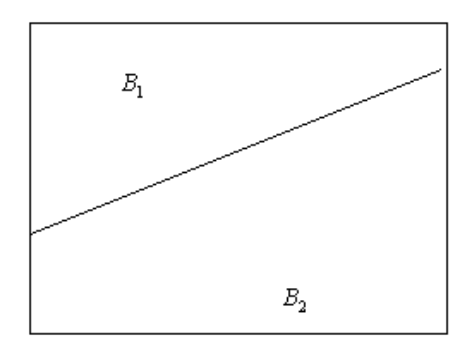

Рис. 4. Идеальный край в виде прямой, разделяющей две области постоянной яркости

Пусть u(z) - единичная ступенчатая функция, определяемая в виде

$$
u(z) = \begin{cases} 1, & \text{if } \delta \dot{e} & z > 0; \\ 1/2, & \text{if } \delta \dot{e} & z = 0; \\ 0, & \text{if } \delta \dot{e} & z < 0, \end{cases}
$$

являющаяся интегралом от одномерного единичного импульса:

$$
u(z) = \int_{-\infty}^{z} \delta(t) dt.
$$

Предположим, что край располагается вдоль прямой  $x \sin \theta - y \cos \theta + \beta = 0$ . Тогда яркость изображения можно записать в виде

$$
E(x, y) = B1 + (B2 - B1)u(x sin \theta - y cos \theta + \beta).
$$

Частные производные описываются уравнениями:

$$
\frac{dE}{dx} = \sin \theta (B_2 - B_1) \delta(x \sin \theta - y \cos \theta + \beta),
$$
  

$$
\frac{dE}{dy} = -\cos \theta (B_2 - B_1) \delta(x \sin \theta - y \cos \theta + \beta).
$$

Эти дифференциальные операторы являются направленными, поскольку результат их действия

завист от ориентации края. Вектор 
$$
\left(\frac{dE}{dx}, \frac{dE}{dy}\right)
$$
назы-

вается градиентом яркости. Градиент яркости представляет собой вектор, не зависящий от выбора системы координат, в том смысле, что он сохраняет свою величину и ориентацию по отношению к лежащему в основе образу, когда этот образ поворачивается или слвигается.

Рассмотрим группу элементов изображения размером  $2 \times 2$ :

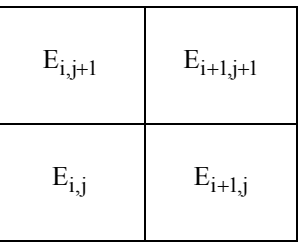

Производные в центральной точке этой группы можно оценить следующим образом:

$$
\frac{dE}{dx} \approx \frac{1}{2\varepsilon} \Big[ \Big( E_{i+1,j+1} - E_{i,j+1} \Big) + \Big( E_{i+1,j} - E_{i,j} \Big) \Big],
$$
  

$$
\frac{dE}{dy} \approx \frac{1}{2\varepsilon} \Big[ \Big( E_{i+1,j+1} - E_{i+1,j} \Big) + \Big( E_{i,j+1} - E_{i,j} \Big) \Big],
$$

где  $\varepsilon$  - расстояние между центрами соседних элементов. Каждая оценка представляет собой среднее лвух конечно-разностных приближений.

Квадрат градиента можно аппроксимировать следующим образом:

$$
\left(\frac{dE}{dx}\right)^2 + \left(\frac{dE}{dy}\right)^2 \approx
$$

$$
\approx \frac{1}{2\varepsilon} \left[ \left(E_{i+1,j+1} - E_{i,j}\right)^2 + \left(E_{i,j+1} - E_{i+1,j}\right)^2 \right].
$$

Если выполнить эти вычисления для всего изображения, то мы получим большие значения в тех местах, где яркость изменяется быстро. В областях постоянной яркости выход равен нулю. Результаты такой обработки можно занести в новый массив изображения, в котором края уже будут значительно усилены.

В пакете обработки изображений Image Processing Toolbox системы MATLAB операции выделения края реализуются с помощью функции еdge. Одним из наиболее эффективных методов выделения границ является метод Канни.

Метод Канни отличается от других известных методов тем, что при определение границ использует два порога (для слабых и сильных границ).

Слабые границы отмечаются в результирующем изображении только тогда, когда они соединены с сильными.

Таблица 1

Для зашумленных изображений данный метод обеспечивает наилучшее обнаружение границ по сравнению с остальными методами, но требует существенно большего времени.

При выделении границ для оценки качества вводятся дополнительные элементы - углы, пятна и ребра.

Качество границы определяется четкостью определения этих элементов.

Название «угол» используется для определения резких изменений в направлении границы. Пятна обеспечивают дополнительное описание структур изображения в целых областях, в противоположность углам, которые подобны точке.

Детекторы пятен могут обнаружить области в изображении, которые являются слишком гладкими, чтобы быть обнаруженными детектором угла. Для удлиненных объектов дескриптор ребра, вычисленный из изображения в уровнях серого, может быть отмечен как обобщение средней оси.

В табл. 1 приведены основные методы определения границ и их элементов.

Обшие летекторы признаков границ

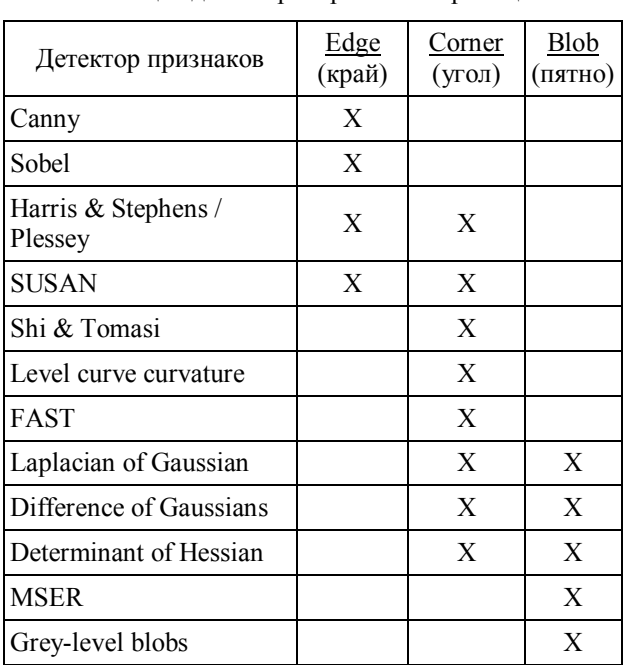

На рис. 5 показано изображение некоторой карты. Рис. 6 демонстрирует результат работы различных детекторов края с этим изображением.

В работе в качестве детектора границ выбран алгоритм Harris & Stephens / Plessey, поскольку сигнальные объекты представляют собой замкнутые прямоугольные области, для определения границ которых достаточно таких характеристики границ, как углы и ребра.

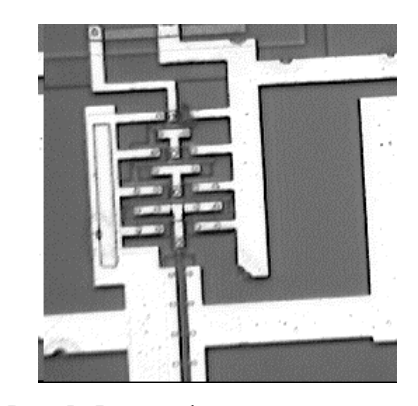

Рис. 5. Фотография некоторой карты

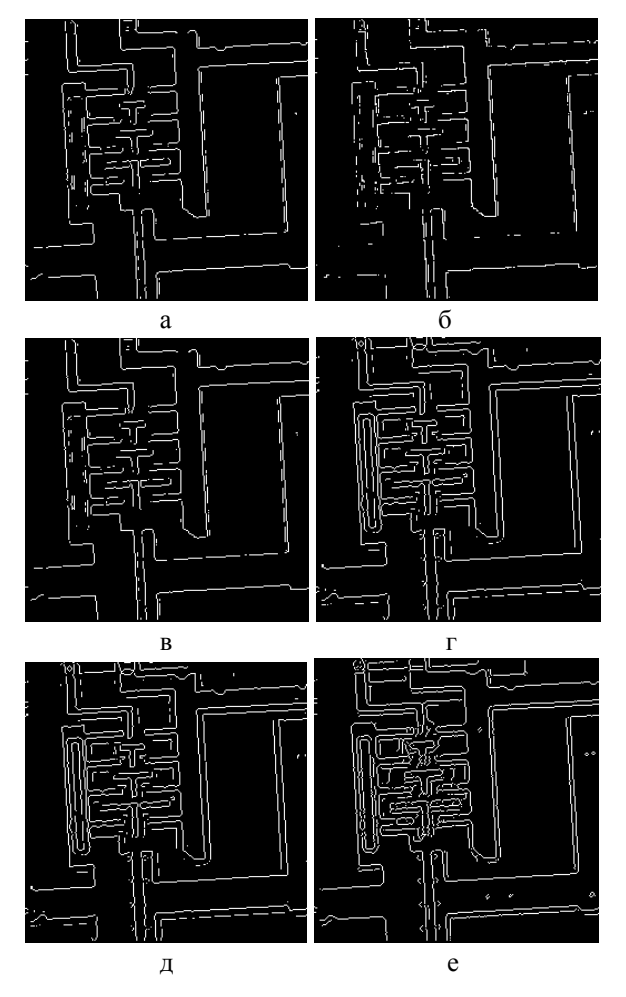

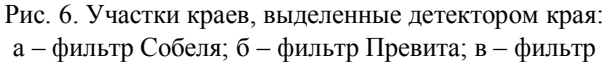

Робертса; г - фильтр лапласиан-гауссиан; д - линейный фильтр; е - фильтрация методом Канни

Таким образом, в результате обработки изображения получены координаты опорных точек в системе координат изображения.

Следующей задачей является задача определепараметров пространственного ния движения объекта.

# 2. Определение параметров пространственного движения на основе проективных преобразований

Рассматривается задача определения параметров поворота и сдвига системы координат точки съемки, установленной на подвижном объекта, при сравнении двух снимков изображений, зафиксированных в последовательные моменты времени. При использовании фотографического способа получения изображений применяется проективные преобразования [7].

Сформулируем эталонное отображение точки М на плоскость П (рис. 7).

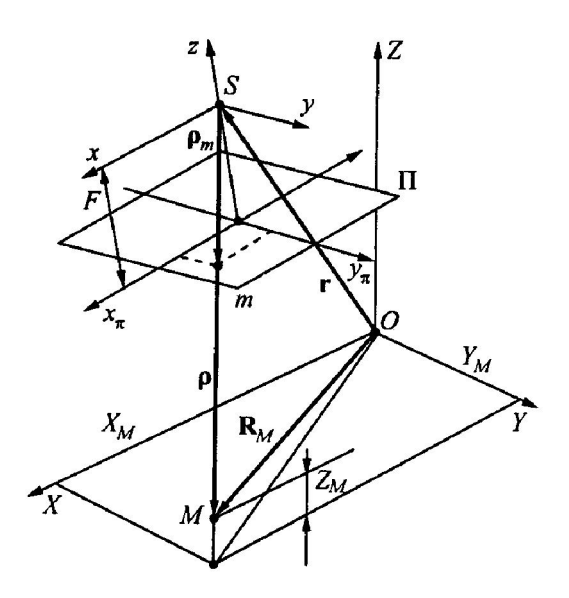

Рис.7. Проективное преобразование точки на плоскости

Рассмотрим преобразование координат точек двух последовательных изображений - первого (эталонного) и второго (текущего).

Примем х и у в качестве координат эталонного отображения точки М на плоскость П.

$$
x^* = FX_M / Z_*, \quad x^* = FY_M / Z_*,
$$

где  $Z_* > 0$  – постоянный коэффициент,

F - фокус камеры.

При произвольном положении и ориентации динамического объекта координаты точки на втором изображении имеют следующие значения:

$$
x = \frac{a_1 x^* + a_2 y^* + a_3}{a_7 x^* + a_8 y^* + 1}, \quad y = \frac{a_4 x^* + a_5 y^* + a_6}{a_7 x^* + a_8 y^* + 1},
$$

где A=(a1,a2,a3;a4,a5,a6;a7,a8,1) - матрица проективных преобразований, полученная при сравнении двух изображений.

В системе MatLab с этой целью используется функция

### cp2tform(inputpoints,basepoints,'projective').

Определим далее элементы матрицы R вращения и вектора трансляции

$$
R = \begin{bmatrix} C & r \\ 0 & 1 \end{bmatrix}
$$

следующим образом:

\n
$$
c_{11} = a_1 / q, c_{12} = a_2 / q,
$$
\n
$$
c_{13} = F(a_5a_7 - a_4a_8) / q^2,
$$
\n
$$
c_{21} = a_4 / q, c_{22} = a_5 / q,
$$
\n
$$
c_{23} = F(a_1a_8 - a_2a_7) / q^2,
$$
\n
$$
c_{31} = -Fa_7 / q, c_{32} = -Fa_8 / q,
$$
\n
$$
c_{33} = (a_1a_5 - a_2a_4) / q^2,
$$
\n
$$
X_E = -Z_*a_7 / (qF), Y_E = -Z_*a_8 / (qF),
$$
\n
$$
Z_E = Z_* / q,
$$
\n
$$
r_I = C^T r_E, q = (a_1^2 + a_4^2 + F^2 a_7^2)^{1/2} =
$$
\n
$$
= (a_2^2 + a_3^2 + F^2 a_8^2)^{1/2}.
$$

Приведенные выше формулы позволяют оценить углы поворота и параметры трансляции для двух произвольных изображений, на которых размещены 4 опорных точки.

Приведем листинг алгоритма на языке MatLab:  $F=0.002$ ;

basepoints=[69.37:246.37:245.151:70.150]: inputpoints=[147,14;284,125;213,214;75,101]; tform=cp2tform(inputpoints,basepoints,'projective');

 $T=[;]$ 

T=tform.tdata.Tinv;  $a1=T(1,1); a2=T(2,1); a3=T(3,1);$  $a4=T(1,2); a5=T(2,2); a6=T(3,2);$  $a7=T(1,3):a8=T(2,3):$  $q=(a1*a1+a4*a4+F*F*a7*a7)$  ^0.5; c11=a1/q;c12=a2/q; c13= $F*(a5*a7-a4*a8)/q^2;$  $c21 = a4/q$ ; $c22 = a5/q$ ;  $c23 = F*(a1*a8-a2*a7)/q^2;$  $c31 = -F * a7/q$ ; $c32 = -F * a8/q$ ;  $c33=(a1*a5-a2*a4)/q^2;$ CMm=[c11 c12 c13;c21 c22 c23; c31 c32 c33];  $Mx = -a7/(q*F); My = -a8/(q*F); Mz = 1/q;$ 

alpha=atan( $CMm(2,3)/CMm(3,3)$ );  $alphaG$ r=alpha $*180$ /pi;  $gamma1 = \text{atan}(C Mm(1,2)/C Mm(1,1));$ gamma1Gr=gamma1\*180/pi; beta1=atan(-CMm $(1,3)/CMm(1,1)*cos(gamma1));$ beta1Gr=beta1\*180/pi;

#### **Заключение**

Предложен комплекс методов, необходимых для формирования достоверной информации о пространственном положении динамического объекта. В качестве инструментального средства выбрана система MatLab. Следующим этапом работы является синтез системы управления объектом, параметры движения которого определяются на основе обработки видеоданных.

### **Литература**

*1. Хуссейн М. Ватик. Моделирование процесса навигации динамической системы на основе обработки видеоизображения / Ватик М. Хуссейн // Авиационно-космическая техника и технология: научно-технический журнал. –'2008. –№ 5. – С. 34-39.*

*2. Журавель И.М. Краткий курс теории обра*ботки изображений *[Электронный ресурс] И.М. Журавель. – Режим доступа: http:// matlab.exponenta.ru/imageprocess/book2/index.php.*

*3. Хорн Б.К.П. Зрение роботов: Пер. с англ. / Б.К.П. Хорн. – М.: Мир, 1989. – 487 с.*

*4. Rosenfeld A.C. Digital Picture Processing / А. Rosenfeld, A.C. Kak. – Academic Press, New York. – 1982. – Vols. 1, 2, Second Edition.*

*5. Stoffel J.C. Graphical and Binary Image Processing and Applications. – Artech House, Inc., Massachusetts, 1982.* 

*6. Grafton C.B. Silhouettes – A Pictorial Archive of Varied Illustrations, Dover Publications, New York, 1979.* 

*7. Лебедев Д.В. Информационно-алгоритмические аспекты управления подвижными объектами / Д.В. Лебедев, А.И. Ткаченко. – К.: Наукова думка, 2000. – 310 с.*

*Поступила в редакцию 3.09.2009*

**Рецензент:** д-р техн. наук, проф., проф. кафедры искусственного интеллекта Е.В. Бодянский, Харьковский национальный университет радиоэлектроники, Харьков, Украина.

### **МЕТОДИ ФОРМУВАННЯ ПАРАМЕТРІВ ПРОСТОРОВОГО РУХУ ОБ'ЄКТА НА ОСНОВІ ОБРОБКИ ВІЗУАЛЬНОЇ ІНФОРМАЦІЇ**

#### *О.Ю. Соколов, Ватік М. Хуссейн*

Метою роботи є розробка комплексу методів для формування параметрів просторового руху літального апарату під час посадки в область, задану сигнальними об'єктами на основі обробки відеопотоку. У роботі розглядається задача виділення контурів опорних точок зображення, які відповідають сигнальним об'єктам, на основі попередньої обробки зображення, а також задача визначення параметрів руху – кутів повороту і зміщення на основі аналізу двох зображень, які одержуються в послідовні моменти часу. В якості програмного засобу обрано середу моделювання MatLab.

**Ключові слова:** навігація, динамічна система, сигнальні об'єкти, посадка, літальний апарат, відеоуправління.

# **METHODS OF FORMATION PARAMETERS OF MOTION OF SPACE-BASED OBJECT VISUAL INFORMATION PROCESSING**

### *O.Yu. Sokolov, Wathik М. Hussein*

Purpose of work is to develop a set of methods for the formation of the spatial parameters of movement of the aircraft during landing in the region, given by signal objects based on the processing of video. In this paper we consider the problem of allocation of control points contours of image signal corresponding objects on the basis of preliminary image processing, as well as the problem of determining the parameters of motion – the rotation angles and displacements on the basis of two images acquired at successive intervals in time. As the software chosen modeling environment MatLab.

**Key words:** navigation, dynamic system, signal objects, planting, aircraft, vision responsive control.

**Соколов Александр Юрьевич** – д-р техн. наук, проф., заведующий кафедрой информатики Национального аэрокосмического университета им. Н.Е. Жуковского «ХАИ», Харьков, Украина.

**Хуссейн Ватик М.** – аспирант кафедры информатики Национального аэрокосмического университета им. Н.Е. Жуковского «ХАИ», Харьков, Украина.